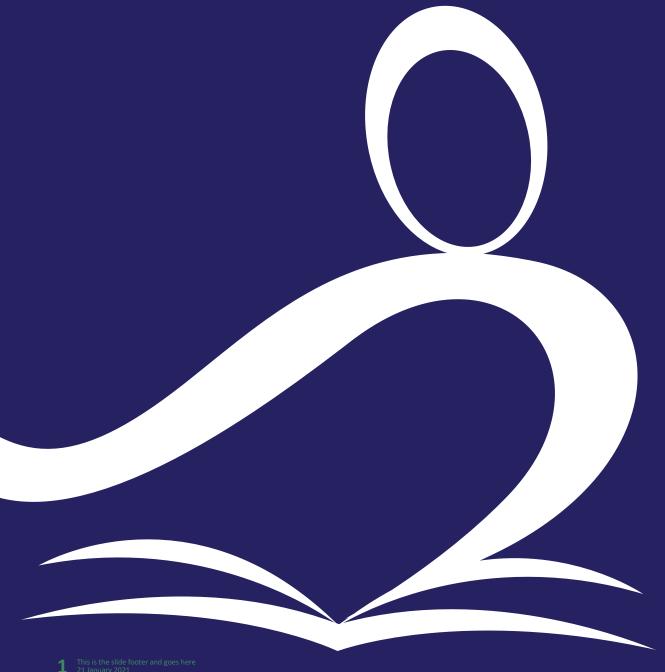

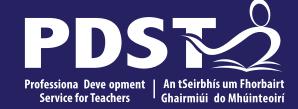

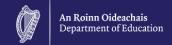

## National Workshop 3

Day 2 Session 2

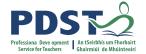

#### **Overview of the Session**

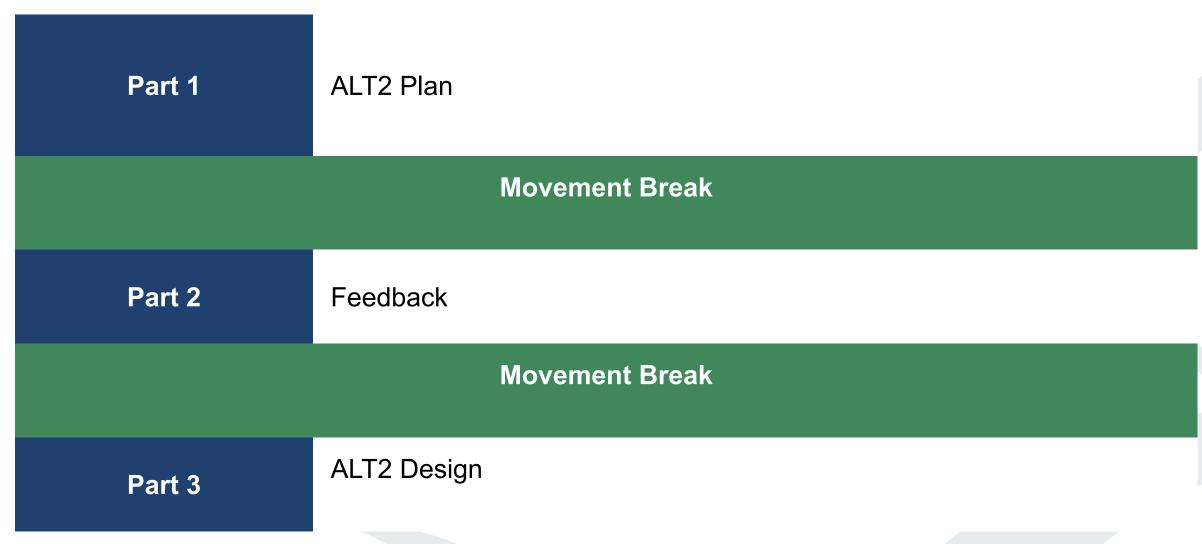

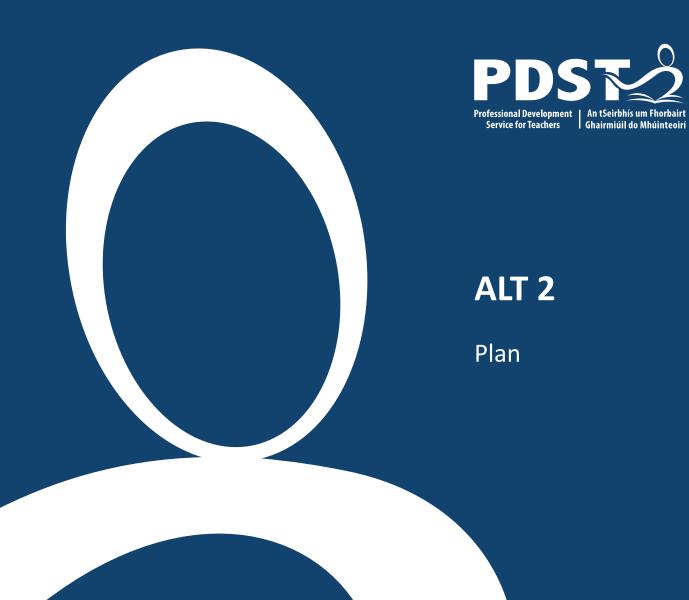

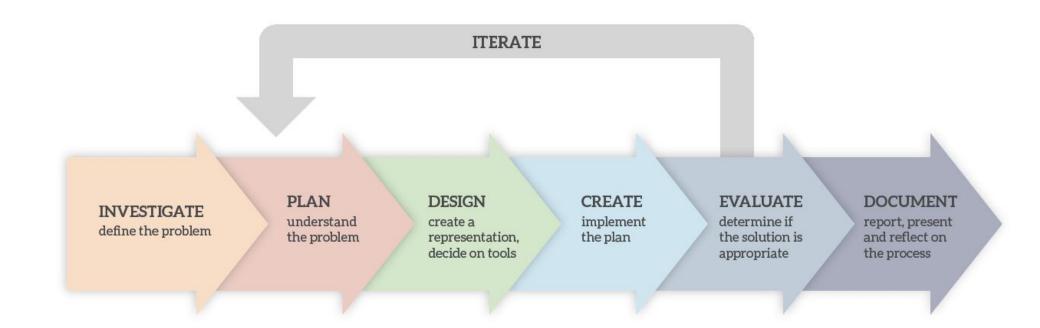

**The Design Process** 

INVESTIGATE

define the problem

PLAN

understand the problem **DESIGN** 

create a representation, decide on tools PLAN understand the problem

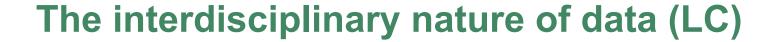

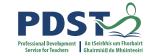

```
Chemistry PE English
Politics and Society Economics
German Biology Art T4
Physics Geography
Wellbeing Ag Science
```

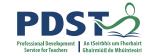

#### **Group Activity: ALT 2 - Plan (20 minutes)**

Choose one hypothesis and consider the following prompts:

What does your project do/not do?

Aims? Any limitations?

Who are the end users?

What are the tools/materials required?

What are the roles and responsibilities?

Does your project cover all the LOs for this ALT?

Are there any ethical issues?

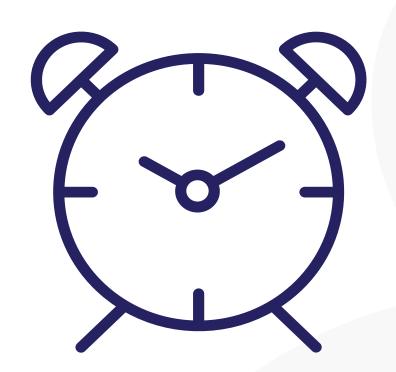

#### **Feedback**

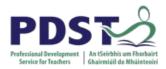

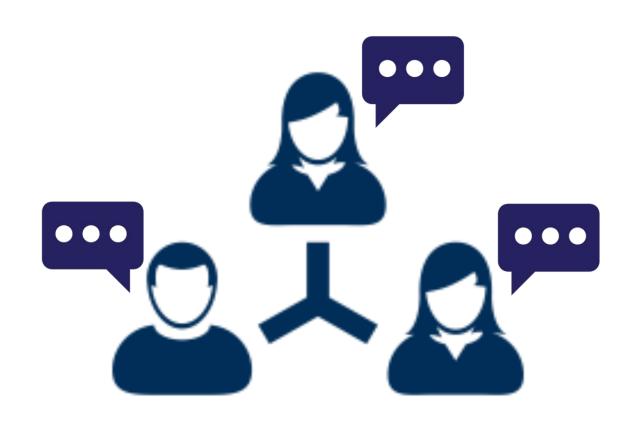

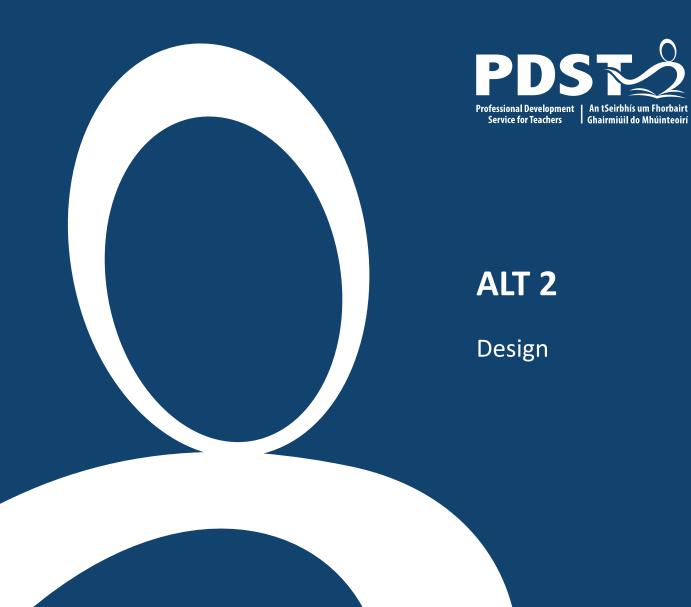

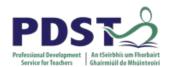

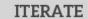

INVESTIGATE define the problem

PLAN

understand the problem **DESIGN** 

create a representation, decide on tools **CREATE** 

implement the plan **EVALUATE** 

determine if the solution is appropriate DOCUMENT

report, present and reflect on the process

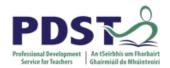

3

#### **DESIGN**

create a representation, decide on tools

#### **Flowcharts**

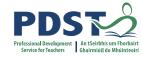

| Symbol   | Name          | Function                                                                         |
|----------|---------------|----------------------------------------------------------------------------------|
|          | Start/End     | An oval represents a start or end point                                          |
| <b>→</b> | Arrows        | A line is a connector that shows relationships between the representative shapes |
|          | Input/ Output | A parallelogram represents input or output                                       |
|          | Process       | A rectangle represents a process                                                 |
|          | Decision      | A diamond indicates a decision                                                   |

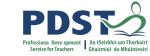

#### Flowchart: Should I play golf?

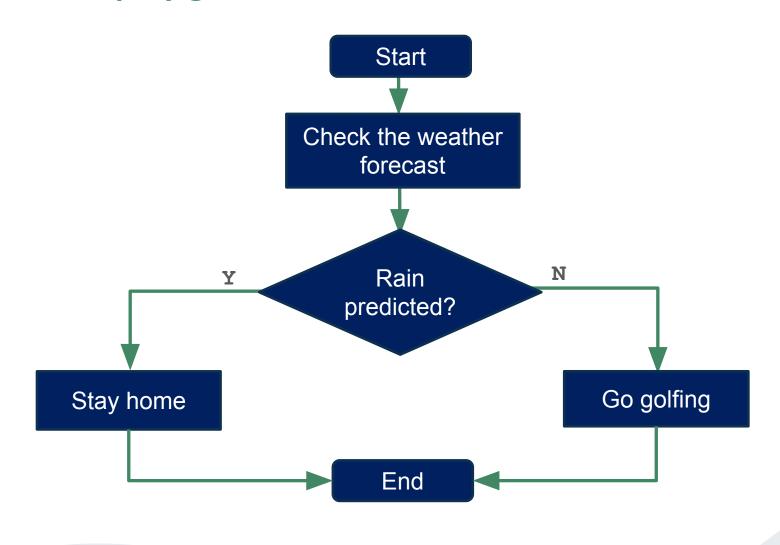

#### Pseudocode: Should I play golf?

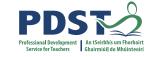

```
program start
check weather forecast
if rain predicted
    Stay home
else
    Go golfing
end if
program end
```

### Pseudocode: Should I play golf?

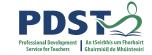

```
check weather forecast
```

```
if rain predicted

Stay home
else

Go golfing
end if
```

### Wireframing

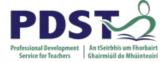

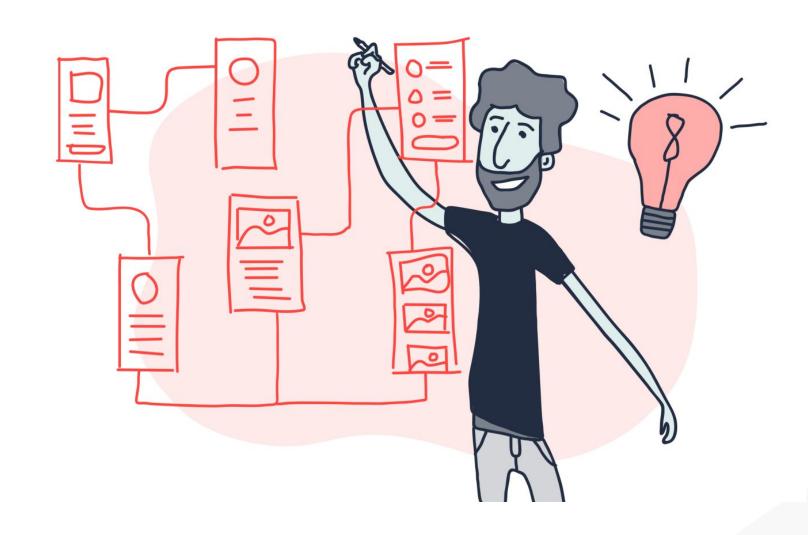

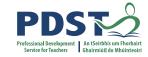

#### **Group Activity: ALT 2 - Design (20 minutes)**

# Pseudo-code program start check weather forecast if rain predicted Stay home else Go golfing end if Stay home program end Stay home Go golfing

#### Flowcharts

| Symbol | Name          | Function                                                                                  |
|--------|---------------|-------------------------------------------------------------------------------------------|
|        | Start/End     | An oval represents a start or end point                                                   |
|        | Arrows        | A line is a connector that<br>shows relationships<br>between the<br>representative shapes |
|        | Input/ Output | A parallelogram represents input or output                                                |
|        | Process       | A rectangle represents a process                                                          |
|        | Decision      | A diamond indicates a decision                                                            |

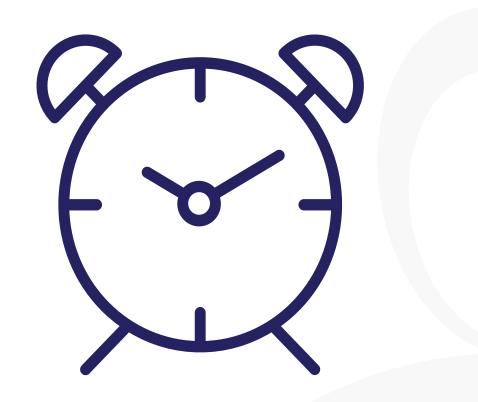

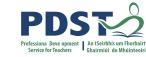

#### Lunch

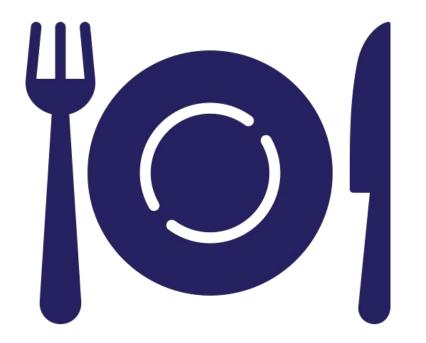

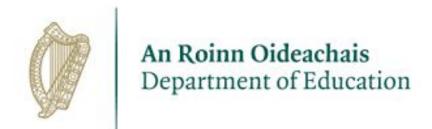

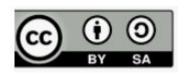

© PDST 2023